# **tinyapi Documentation**

*Release 0.1.0*

**Jeremy Singer-Vine**

**Mar 22, 2017**

## Table of Contents

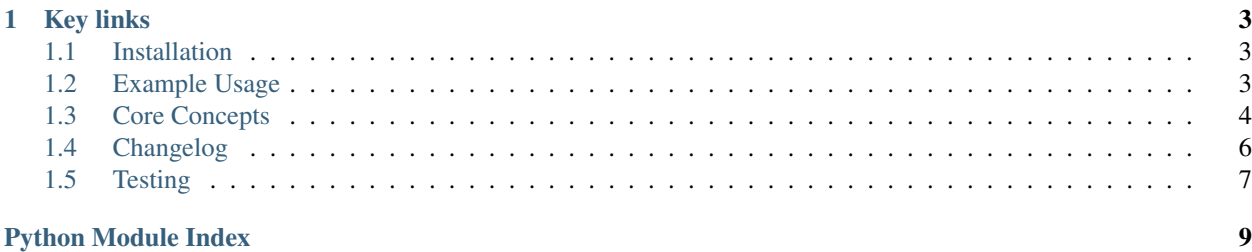

TinyAPI is a Python wrapper around [TinyLetter's](https://tinyletter.com/) publicly accessible — but undocumented — API. Brought to you by [Data Is Plural,](https://tinyletter.com/data-is-plural) a weekly newsletter of interesting/curious datasets.

## CHAPTER<sup>1</sup>

Key links

- <span id="page-6-0"></span>• Documentation: <https://tinyapi.readthedocs.io/>
- Repository: <https://github.com/jsvine/tinyapi>
- Issues: <https://github.com/jsvine/tinyapi/issues>

Warning: It's probably unwise to depend on TinyAPI for anything important. The library's functionality depends on an undocumented API. If that API changes, TinyAPI will likely break.

#### See also:

[tinystats,](https://github.com/jsvine/tinystats) a command-line tool for fetching data from the TinyLetter API. No programming knowledge required.

## <span id="page-6-1"></span>**Installation**

To use TinyAPI, install it with pip:

pip install tinyapi

Note: TinyAPI has been tested on Python 2.7, 3.4, and 3.5.

## <span id="page-6-2"></span>**Example Usage**

#### **Fetching message data**

```
import tinyapi
from getpass import getpass
session = tinyapi. Session ("my-username", getpass())
# Print data about your most-clicked URL:
print(session.get_urls(count=1))
print("\n---\n")
# Print the open rates of your 5 most recent letters:
messages = session.get_messages(count=5)
for m in messages:
   print(m["stub"] + ": " + m["stats"]["open_rate"])
```
#### **Creating and sending a draft**

```
import tinyapi
from getpass import getpass
session = tinyapi. Session ("my-username", getpass())
draft = session.create_draft()
draft.subject = "Testing TinyAPI"
draft.body = "Just a test."
draft.save()
draft.send_preview()
```
## <span id="page-7-0"></span>**Core Concepts**

#### <span id="page-7-2"></span>**Sessions**

The [Session](#page-7-1) class provides TinyAPI's core functionality. It manages the authentication cookies and token for all requests to TinyLetter's undocumented API.

#### **Usage**

```
class tinyapi.Session(username, password=False)
     An authenticated tinyletter.com session.
```

```
count_messages(statuses=['sent', 'sending'])
     Returns the number of messages your account has sent.
```
DEFAULT\_MESSAGE\_STATUSES is set to [ "sent", "sending" ].

Other possible statuses include "draft", "failed\_review", "failed\_disabled", and "failed\_schedule".

**get\_messages**(*statuses=['sent', 'sending'], order='sent\_at desc', offset=None, count=None, content=False*)

Returns a list of messages your account sent.

Messages are sorted by order, starting at an optional integer offset, and optionally limited to the first count items (in sorted order).

<span id="page-8-1"></span>Returned data includes various statistics about each message, e.g., total\_opens, open\_rate, total\_clicks, unsubs, soft\_bounces. If content=True, the returned data will also include HTML content of each message.

**get\_drafts**(*\*\*kwargs*)

Same as Session.get\_messages, but where statuses=["draft"].

**get\_message**(*message\_id*)

Return stats *and* message content for a given message.

**count\_urls**()

Returns the total number of URLs included in your messages

**get\_urls**(*order='total\_clicks desc'*, *offset=None*, *count=None*) Returns a list of URLs you've included in messages.

List is sorted by total\_clicks, starting at an optional integer of fset, and optionally limited to the first count items.

**get\_message\_urls**(*message\_id*, *order='total\_clicks desc'*)

Returns a list of URLs you've included in a specific message.

List is sorted by total\_clicks, starting at an optional integer of fset, and optionally limited to the first count items.

**count\_subscribers**()

Returns your newsletter's number of subscribers.

**get\_subscribers**(*order='created\_at desc'*, *offset=None*, *count=None*)

Returns a list of subscribers.

List is sorted by most-recent-to-subsribe, starting at an optional integer offset, and optionally limited to the first count items (in sorted order).

Returned data includes various statistics about each subscriber, e.g., total\_sent, total\_opens, total\_clicks.

**get\_subscriber**(*subscriber\_id*)

Returns data corresponding to a specific subcriber.

**create\_draft**()

Create a new draft message.

**edit\_draft**(*message\_id*) Fetch a specific draft to be edited.

#### **Advanced Usage**

```
class tinyapi.Session(username, password=False)
     An authenticated tinyletter.com session.
```
**request**(*service*, *data*) Makes a call to TinyLetter's \_\_svcbus\_\_ endpoint.

#### <span id="page-8-0"></span>**Drafts**

The [Draft](#page-9-1) class is TinyAPI's interface for creating, editing, and sending messages.

#### <span id="page-9-2"></span>**Usage**

```
class tinyapi.Draft(session, message_id=None)
     A draft message.
     fetch()
          Fetch data corresponding to this draft and store it as self.data.
     save()
          Save current draft state.
     subject
          Get or set the subject line.
     body
          Get or set the draft's body. Expects HTML.
     public_message
          Get or set whether this message should be listed publicly.
          Must be True or False.
     send_preview()
          Send a preview of this draft.
     send()
          Send the draft.
     delete()
          Delete the draft.
```
## <span id="page-9-0"></span>**Changelog**

All notable changes to this project will be documented in this file.

The format is based on [Keep a Changelog.](http://keepachangelog.com/)

#### **0.1.0 — 2017-03-19**

#### Added

- Ability to create, edit, and send drafts
- Docstrings and full test coverage
- Proper documentation via Sphinx

#### Changed

• DEFAULT\_MESSAGE\_STATUSES is now just [ "sent", "sending" ] and no longer includes failedto-send messages.

#### Deprecated

• Removed Session.count\_sent\_messages and Session.get\_sent\_messages, since the change to DEFAULT\_MESSAGE\_STATUSES makes them redundant.

#### **0.0.0 — 2015-12-13**

Initial release.

## <span id="page-10-0"></span>**Testing**

Here's how to run TinyAPI's tests:

#### **Install the testing dependencies**

pip install nose pip install coverage

#### **Tell TinyAPI which account to use**

```
export TINYAPI_TEST_USERNAME="tinyapi-test-account"
export TINYAPI_TEST_PASSWORD="XXXXXXXX"
```
#### **Run the tests**

nosetests --with-coverage --cover-erase --cover-package tinyapi

Python Module Index

<span id="page-12-0"></span>t

tinyapi.draft, [5](#page-8-0) tinyapi.session, [4](#page-7-2)

## Index

## B

body (tinyapi.Draft attribute), [6](#page-9-2)

## C

count\_messages() (tinyapi.Session method), [4](#page-7-3) count\_subscribers() (tinyapi.Session method), [5](#page-8-1) count urls() (tinyapi.Session method), [5](#page-8-1) create\_draft() (tinyapi.Session method), [5](#page-8-1)

## D

delete() (tinyapi.Draft method), [6](#page-9-2) Draft (class in tinyapi), [6](#page-9-2)

## E

edit\_draft() (tinyapi.Session method), [5](#page-8-1)

## F

fetch() (tinyapi.Draft method), [6](#page-9-2)

## G

get\_drafts() (tinyapi.Session method), [5](#page-8-1) get\_message() (tinyapi.Session method), [5](#page-8-1) get\_message\_urls() (tinyapi.Session method), [5](#page-8-1) get\_messages() (tinyapi.Session method), [4](#page-7-3) get\_subscriber() (tinyapi.Session method), [5](#page-8-1) get\_subscribers() (tinyapi.Session method), [5](#page-8-1) get\_urls() (tinyapi.Session method), [5](#page-8-1)

## P

public\_message (tinyapi.Draft attribute), [6](#page-9-2)

## R

request() (tinyapi.Session method), [5](#page-8-1)

## S

save() (tinyapi.Draft method), [6](#page-9-2) send() (tinyapi.Draft method), [6](#page-9-2) send\_preview() (tinyapi.Draft method), [6](#page-9-2) Session (class in tinyapi), [4,](#page-7-3) [5](#page-8-1) subject (tinyapi.Draft attribute), [6](#page-9-2)

## T

tinyapi.draft (module), [5](#page-8-1) tinyapi.session (module), [4](#page-7-3)